## パターン2-③【支払代行者が行う承諾操作】

加入者の電子マニフェストシステム利用料金を支払代行者がまとめて支払うための手 続きがされています。加入者と合意ができている場合に、次の操作で承諾し、手続きを 完了してください。

【操作方法】

## ① ログイン後、承諾メニューを選択

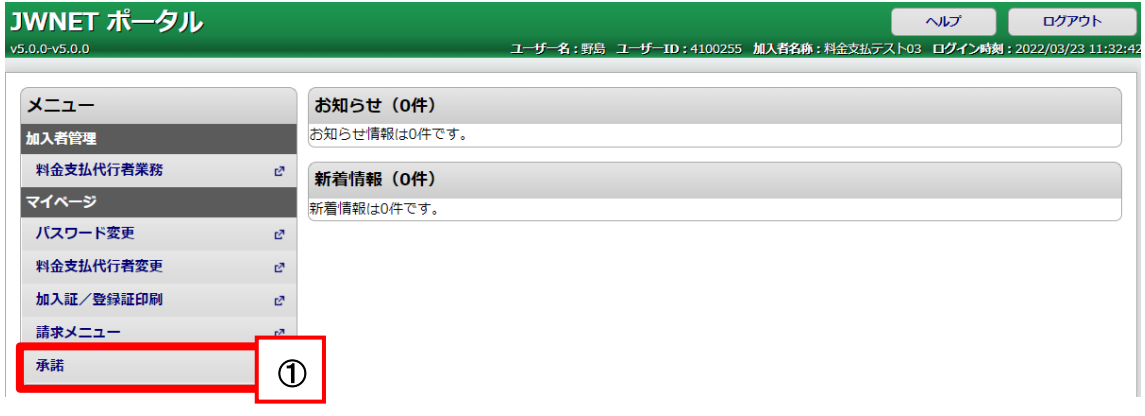

- ② 依頼元を確認し、今後の支払いを引き受けることを承諾する場合はチェック ①
- ③ 最後に確認し、問題ない場合には承諾をクリック

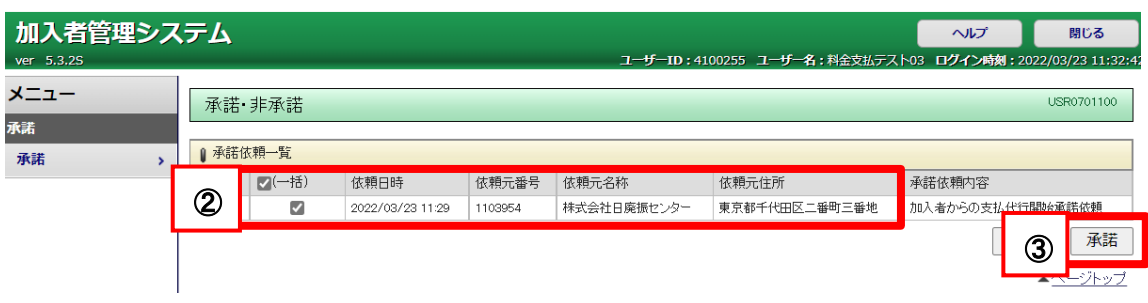

④ 処理の正常終了を確認できれば完了(処理後、完了メールが届きます)  $\overline{\phantom{a}}$ ④

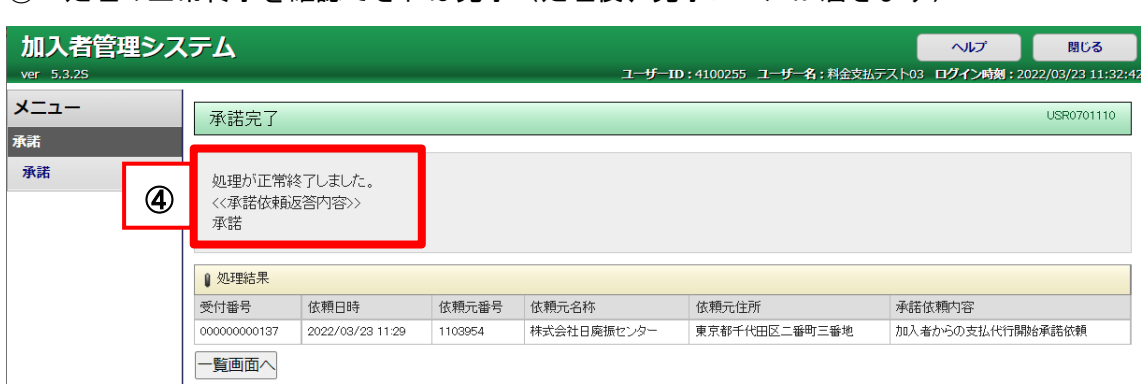